## Video Flex 7700.

## Network Camera

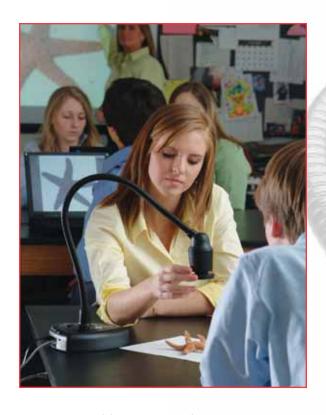

It's a great addition to your laptop storage cart.

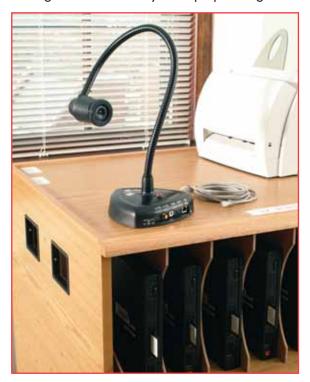

Ken-A-Vision® introduces its newest addition to the world of 'network-able' cameras. The Video Flex® 7700 Network Ready Camera has been designed from the ground up to redefine teaching and learning.

It plugs straight into the network and can be accessed by any computer on the same network.

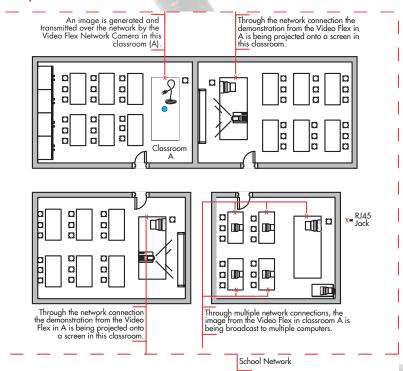

## The Video Flex® Network Camera comes complete with the following administrative features:

There is no software to install! It works using any web browser.

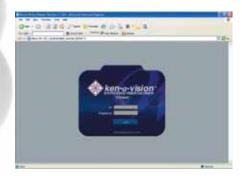

Configure your 7700 with the appropriate IP address and network settings, as determined by a network administrator.

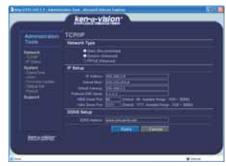

Check the network settings of your 7700 at a glance, including the MAC address.

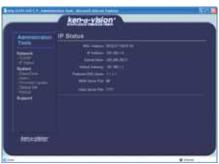

Configure multiple accounts to log in to the 7700, with different permissions levels. Set users to have either view-only access, or full control of the device.

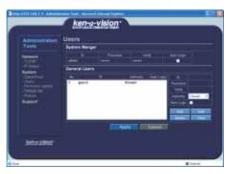

Upgrade the 7700 quickly and easily in the event of a released firmware revision.

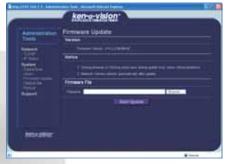

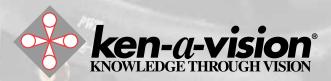